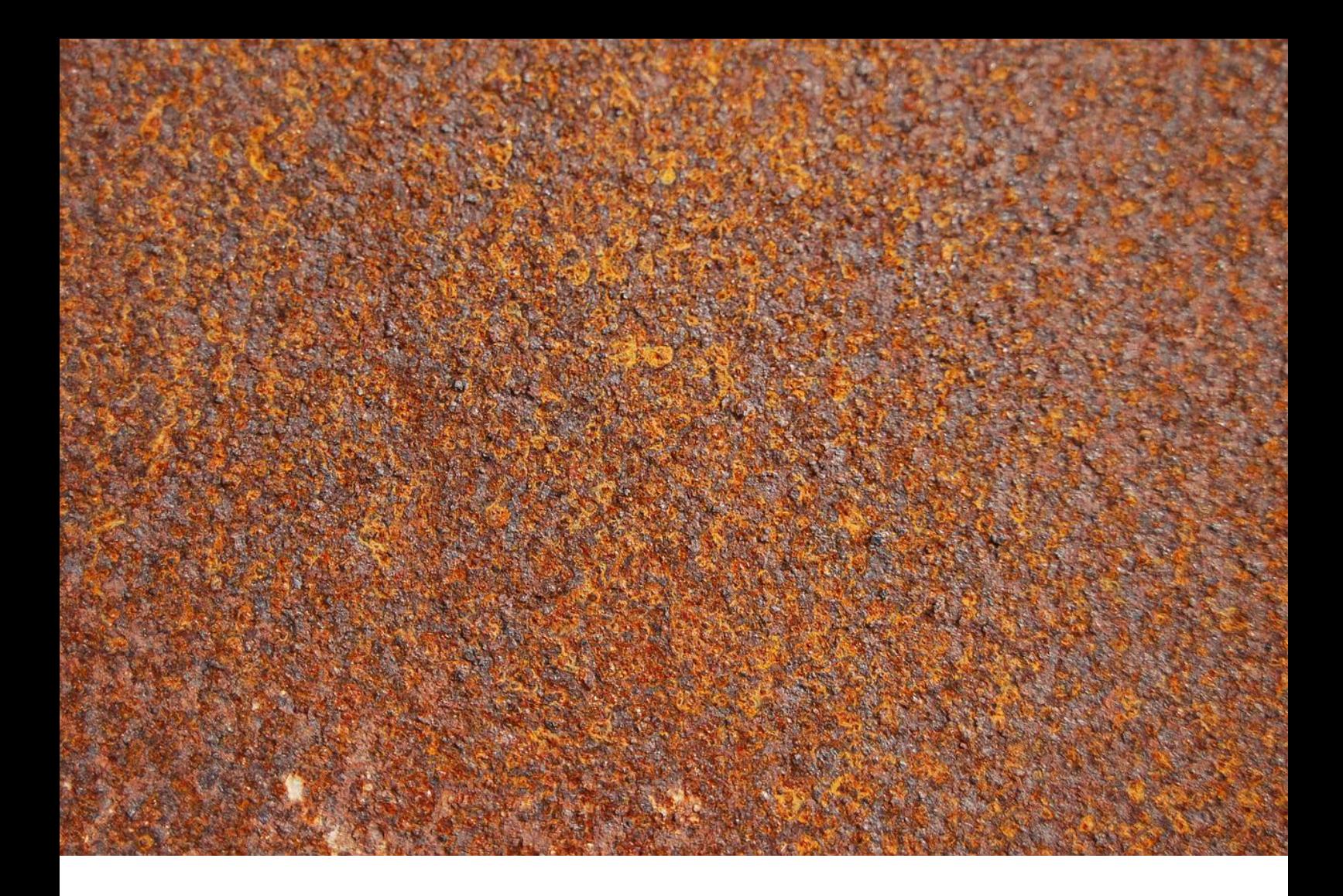

# Application Note AN-EC-032

# Permeazione di idrogeno con un unico strumento secondo ASTM G148

Gli strumenti software dedicati μStat-i MultiX aiutano i ricercatori a semplificare gli studi sulla permeazione dell'idrogeno

La cella Devanathan-Stachurski (o «cella H») viene utilizzata con successo per valutare la permeazione dell'idrogeno attraverso fogli o membrane. Una cella H è costituita da due compartimenti elettrochimici separati da un foglio che funge da elettrodo di lavoro (WE) in entrambe le celle.

Questa configurazione consente la generazione di idrogeno (H $_{\rm 2}$ ) nella cella di ricarica applicando un

potenziale controllato o una corrente costante. L'idrogeno si diffonde attraverso il campione (cioè foglio o membrana) e viene rilevato elettrochimicamente nel compartimento di ossidazione dove l'H<sub>2</sub> viene ossidato applicando un potenzialecostante [[1](https://doi.org/10.1520/G0148-97R18)]. La corrente anodica è direttamente proporzionale alla quantità di idrogeno che penetra nel campione nel tempo.

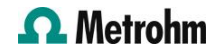

www.metrohm.com 2

calcolato sulla base di tre diversi metodi.

1. Il metodo del tempo trascorso ( $t_{lag}$ )

Poiché piccole quantità di idrogeno passano attraverso il foglio o la membrana, per il suo rilevamento è necessario un potenziostato molto sensibile. Inoltre, poiché le due celle elettrochimiche condividono lo stesso WE, vengono utilizzati due canali indipendenti in modalità flottante con isolamento galvanostatico. In questa Application Note viene discusso uno studio delle proprietà di permeazione dell'idrogeno di diverse lamiere di ferro tenendo conto dei requisiti strumentali.

## CONCETTI FONDAMENTALI

La corrente di permeazione allo stato stazionario (J<sub>ss</sub>) delle curve transitorie dell'idrogeno fornisce

dove *J<sub>ss</sub>* è il flusso di permeazione dell'idrogeno atomico allo stato stazionario, A è l'area esposta del campione nella cella di ossidazione, F è la costante di Faraday,  $D_1$  è il coefficiente di diffusione reticolare dell'idrogeno atomico, C<sub>0</sub> la concentrazione sotterranea dell'idrogeno come misurato sul lato di carica del campione e L è lo spessore del campione.

Quando è importante solo l'intrappolamento reversibile e il transitorio di permeazione può essere informazioni sulla concentrazione nel sottosuolo degli atomi di idrogeno sulla superficie di carica ( $\mathit C_O$ ):

$$
J_{ss} = \frac{J_{ss}/A}{F} = \frac{D_1/C_0}{L}
$$

rappresentato dalla prima legge di diffusione di Fick, allora:

dove *D<sub>eff</sub>* è la diffusività effettiva dell'idrogeno atomico. Questo parametro caratteristico può essere considera la seguente equazione quando il flusso normalizzato di idrogeno atomico (J(t)/J<sub>ss</sub>) è pari a 0,63:

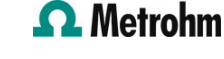

$$
J_{ss} = \frac{D_{eff} C_0}{L}
$$

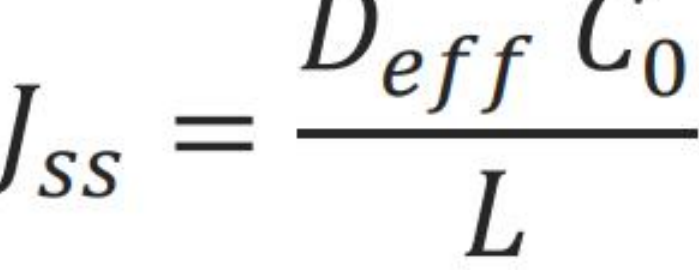

 $D_{eff} = \frac{L^2}{6t_{lag}}$ 

2. Il metodo del tempo di penetrazione ( $t_{b}^{\phantom{\dag}}$ 

basa sulla seguente equazione:

 $L^2$  $D_{eff}$  $15.3t_{h}$ 

3. Con il metodo della pendenza, *D<sub>eff</sub>* può essere calcolato dalla pendenza di un grafico di

#### STRUMENTAZIONE E SOFTWARE

Gli esperimenti elettrochimici vengono eseguiti utilizzando μStat-i Multi16 (STAT-I-MULTI16, Figure 1), un bipotenziostato multicanale, un galvanostato e un analizzatore di impedenza (MultiplEIS® technology). L'isolamento galvanico è necessario per gli esperimenti di permeazione dell'idrogeno quando si lavora in modalità flottante. Un'opzione di isolamento galvanico è disponibile in gruppi di quattro canali in μStat-i Multi16.

La cella H (H-CELL, Figura 1) è costituita da due compartimenti elettrochimici (250 mL) e tappi in PTFE con fori di diverso diametro adatti a una varietà di elettrodi. Questa cella fornisce un'area esposta di 1,77  $log(|J_{ss} - J(t)|)$  vs. 1/t.

cm<sup>2</sup> (1,5 cm di diametro).

Nella cella di carica in cui avviene la generazione dell'idrogeno, vengono utilizzati un controelettrodo di platino (CE, PT.SHEET) e un elettrodo di riferimento Ag/AgCl (RE, 6.0733.100). Nella cella di rilevamento vengono utilizzati un acciaio CE (6.0343.110) e Ag/AgCl RE (6.0728.120). Entrambi i compartimenti della cella H utilizzano lo stesso WE, in questo caso lastre di ferro spesse 2 mm.

Il software DropView 8400M controlla lo strumento μStat-i Multi16 e include strumenti dedicati per l'analisi degli esperimenti di permeazione dell'idrogeno.

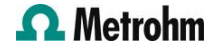

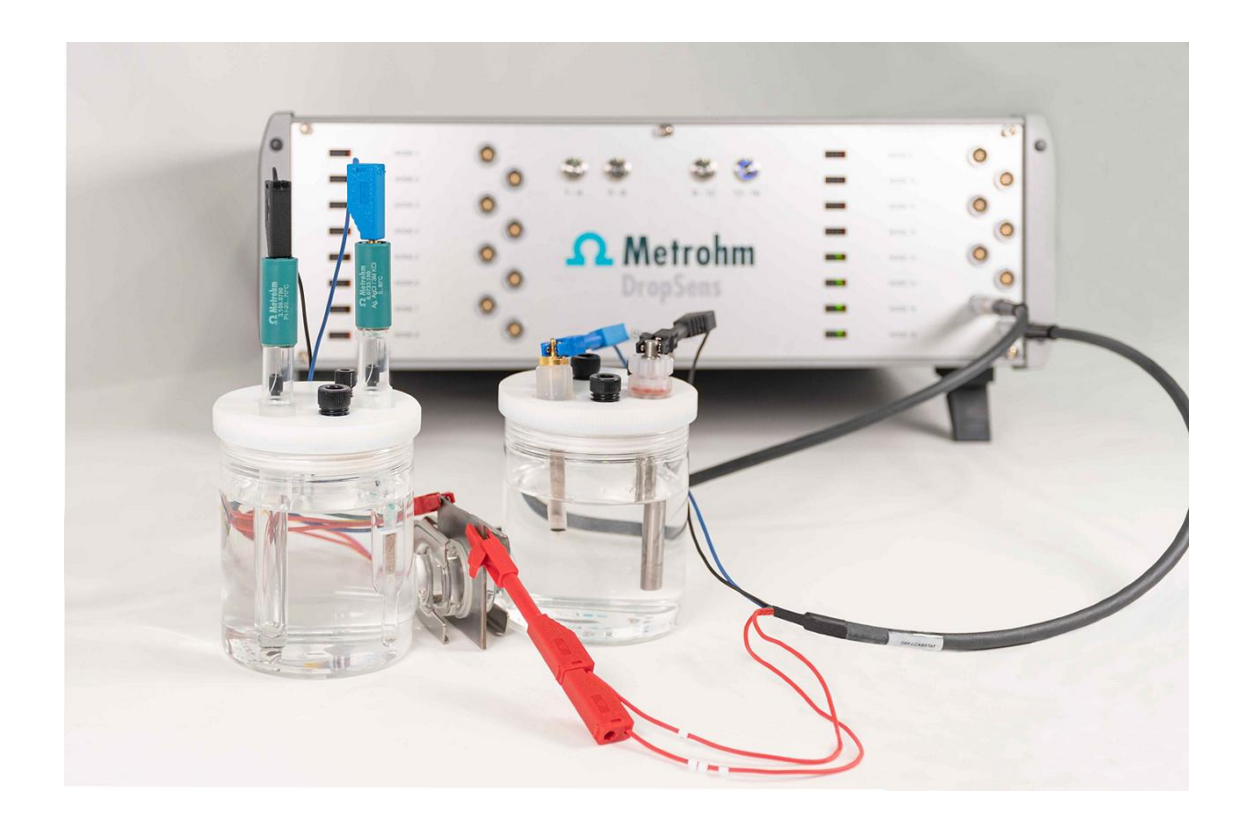

Figure 1. Strumento μStat-i Multi16 con H-CELL.

#### PROCEDURA

Per rimuovere l'idrogeno già presente nei campioni di ferro, i fogli metallici vengono pretrattati a 80 ºC durante la notte prima che vengano eseguiti gli esperimenti.

La cella di carica è riempita con 0,1 mol/L di HCl e 0,2 g/L di As<sub>2</sub>O<sub>3</sub> come precursore dell'idrogeno, mentre nella cella di rilevamento viene utilizzato 0,1 mol/L di NaOH. Gli studi sulla permeazione dell'idrogeno prevedono la seguente procedura:

> 1. Inizialmente, il rilevamento amperometrico viene eseguito nella cella di rilevamento applicando +0,30 V. La cella di ricarica non è attivata.

> 2. Il decadimento della corrente deve essere osservato nella cella di rilevamento. Il tempo di decadimento dipende dal campione che viene testato.

> 3. Una volta che la corrente acquisita nella cella di rivelazione è vicina a 0 μA, viene effettuata

una polarizzazione catodica nella cella di carica. Secondo ASTM G148 [[1\]](https://doi.org/10.1520/G0148-97R18), il transitorio di carica viene eseguito considerando correnti di - 1 mA/cm<sup>2</sup>. Il rilevamento potenziometrico a -1,8 mA viene applicato negli esperimenti mostrati in questa Application Note.

Il rilevamento del flusso di idrogeno attraverso il WE richiede tempi diversi a seconda delle proprietà del foglio (ad esempio, composizione, struttura, porosità, ecc.).

> 4. Per effettuare un transitorio di decadimento, la generazione elettrochimica di idrogeno nella cella di carica viene interrotta mentre la cella di rilevamento continua la misura amperometrica.

Le fasi 3 e 4 possono essere ripetute per produrre rispettivamente transitori di carica e di decadimento consecutivi.

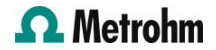

#### RESULTS

Due lamiere di ferro di 2 mm di spessore vengono valutate utilizzando la procedura spiegata nella sezione precedente. La Figura 2 mostra i transitori di carica e decadimento ottenuti con questi campioni.

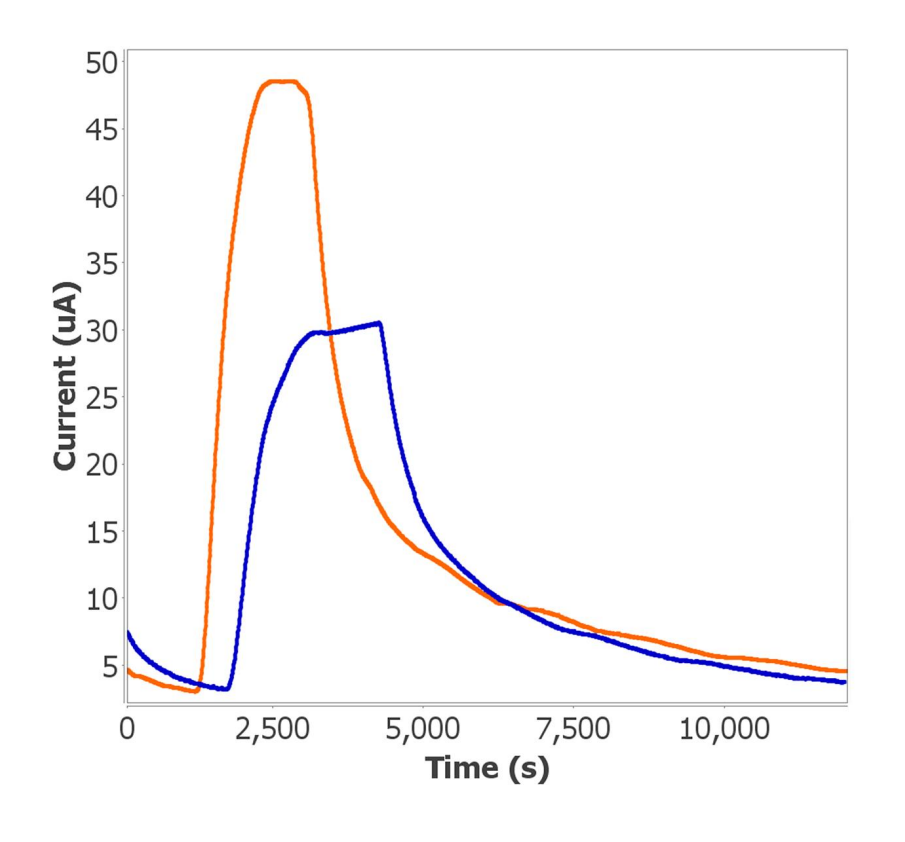

Figure 2. Transitori di carica e decadimento di due lamiere.

Si ottengono diversi profili elettrochimici a seconda delle proprietà di ciascun campione. Ad esempio, il foglio di ferro 1 (Figura 2, in arancione) mostra la massima diffusività dell'idrogeno a causa della maggiore corrente registrata. D'altra parte, il campione 2 (Figura 2, in blu) mostra non solo una corrente inferiore, ma anche un ritardo nel trasporto dell'idrogeno dovuto alla sua minore permeabilità.

## ANALISI DEI DATI

I risultati sperimentali vengono analizzati utilizzando il modulo di permeazione H<sub>2</sub> implementato in DropView 8400M. Per facilitare la comprensione di questo strumento, viene spiegata solo la permeazione attraverso il foglio campioni 2.

1. Selezionare la curva elettrochimica e fai click su «H2 Permeation» nel menu a discesa Data Analysis (Figura 3). Quindi, seleziona l'opzione «Analysis».

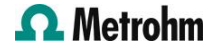

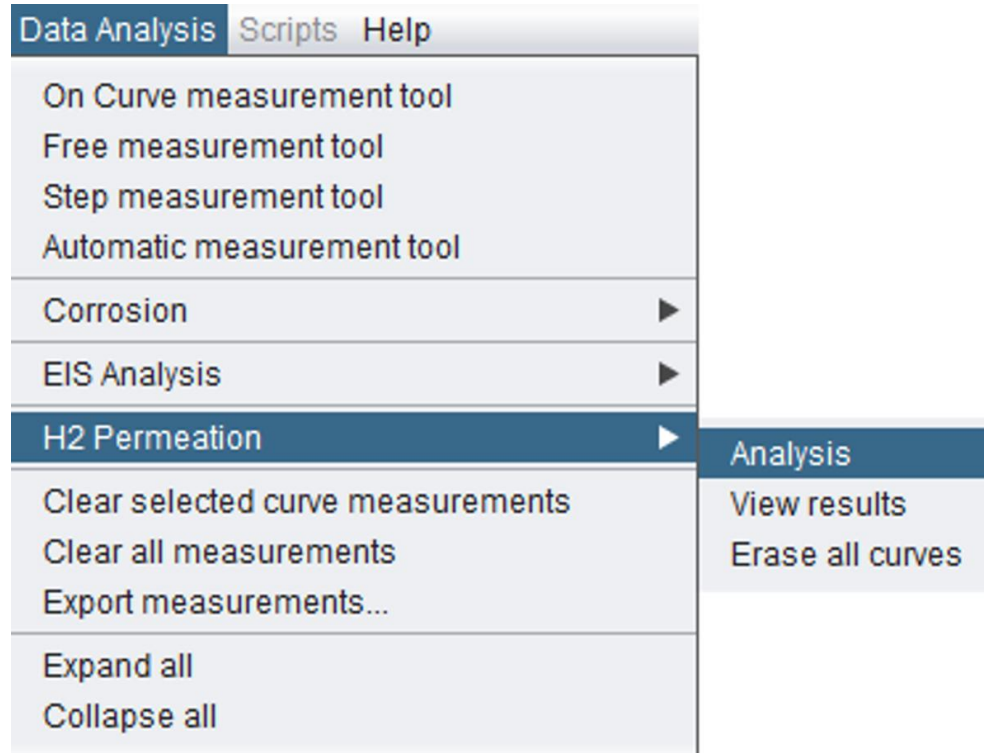

Figure 3. Select the «Analysis» option for «H2 Permeation» in the Data Analysis drop-down menu.

2. Nei campi vuoti digita lo spessore e l'area esposta del campione utilizzato nell'esperimento (Figura 4). Fai click sul pulsante «Calculate» per ottenere i parametri caratteristici associati al campione valutato.

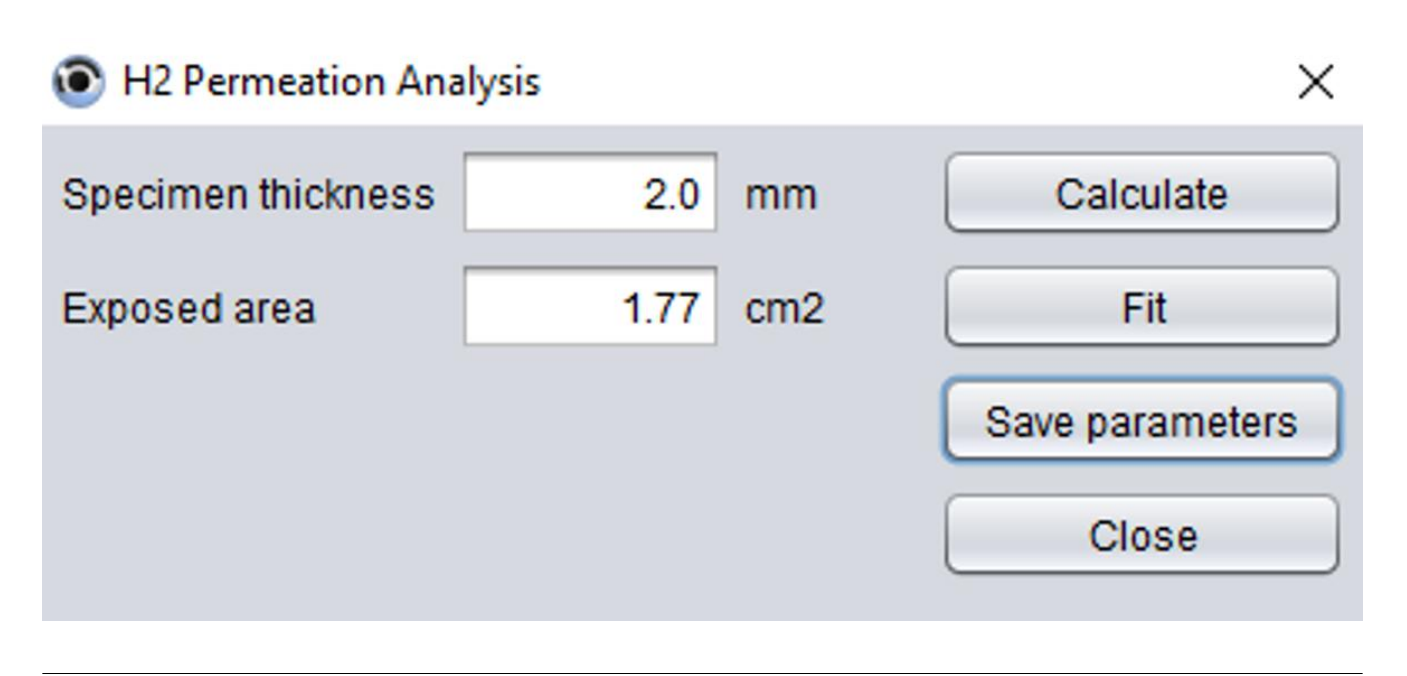

Figure 4. Digitare lo spessore del provino e l'area esposta.

3. Devono essere selezionati due punti: il primo prima dell'inizio del transitorio di carica e il secondo quando il sistema raggiunge lo stato stazionario (Figura 5).

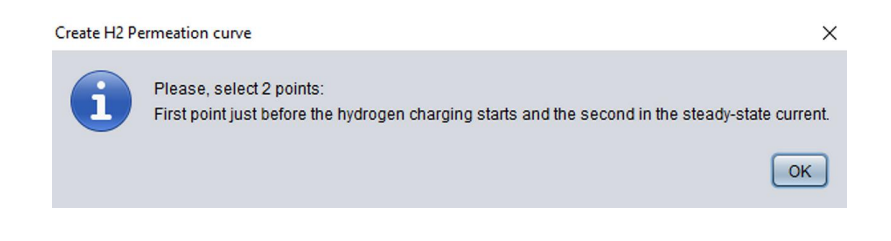

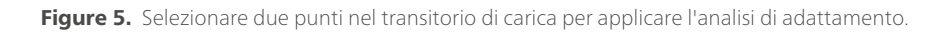

4. Diversi parametri come la diffusività effettiva dell'idrogeno atomico (*D<sub>eff</sub>),* la concentrazione nel sottosuolo dell'idrogeno atomico al lato di carica ( $\mathsf{C}_{\scriptscriptstyle{O}}$ ), e il tempo per raggiungere un

valore di flusso normalizzato dell'idrogeno atomico (*J*(*t*)/*J<sub>ss</sub>*) = 0.63 (*t<sub>lag</sub>*) vengono quindi calcolati automaticamente (Figura 6).

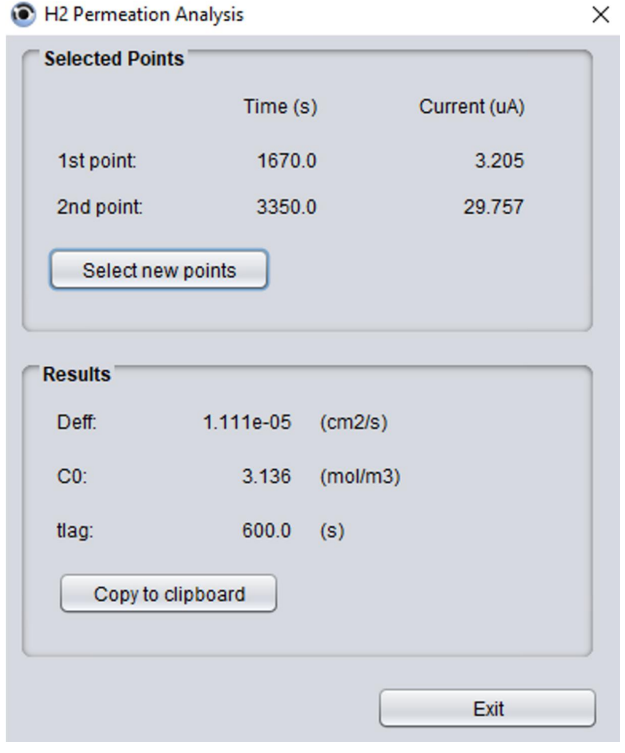

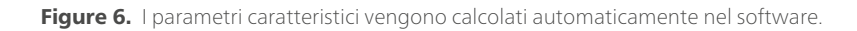

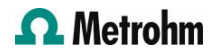

5. In Figura 7, nella rappresentazione grafica sono tracciate due curve aggiuntive oltre alla curva grezza (in blu): «CalcFlux» (linea rossa) corrisponde all'algoritmo applicato e «NormFlux» (linea nera) è associato al flusso di idrogeno normalizzato (asse secondario).

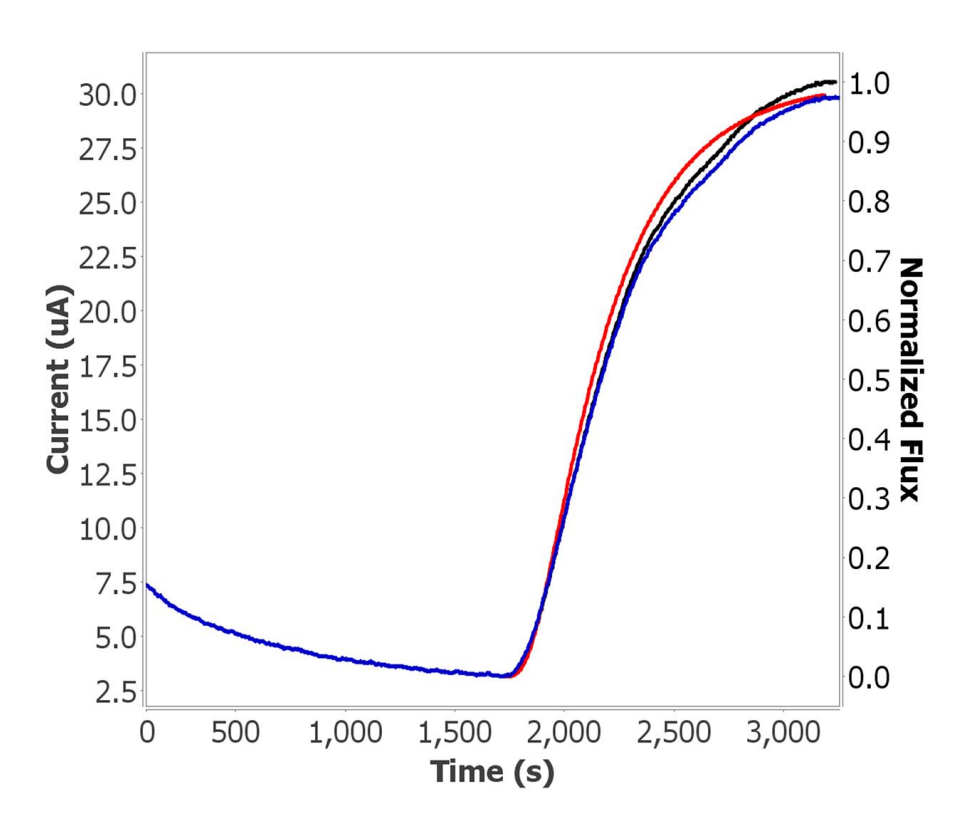

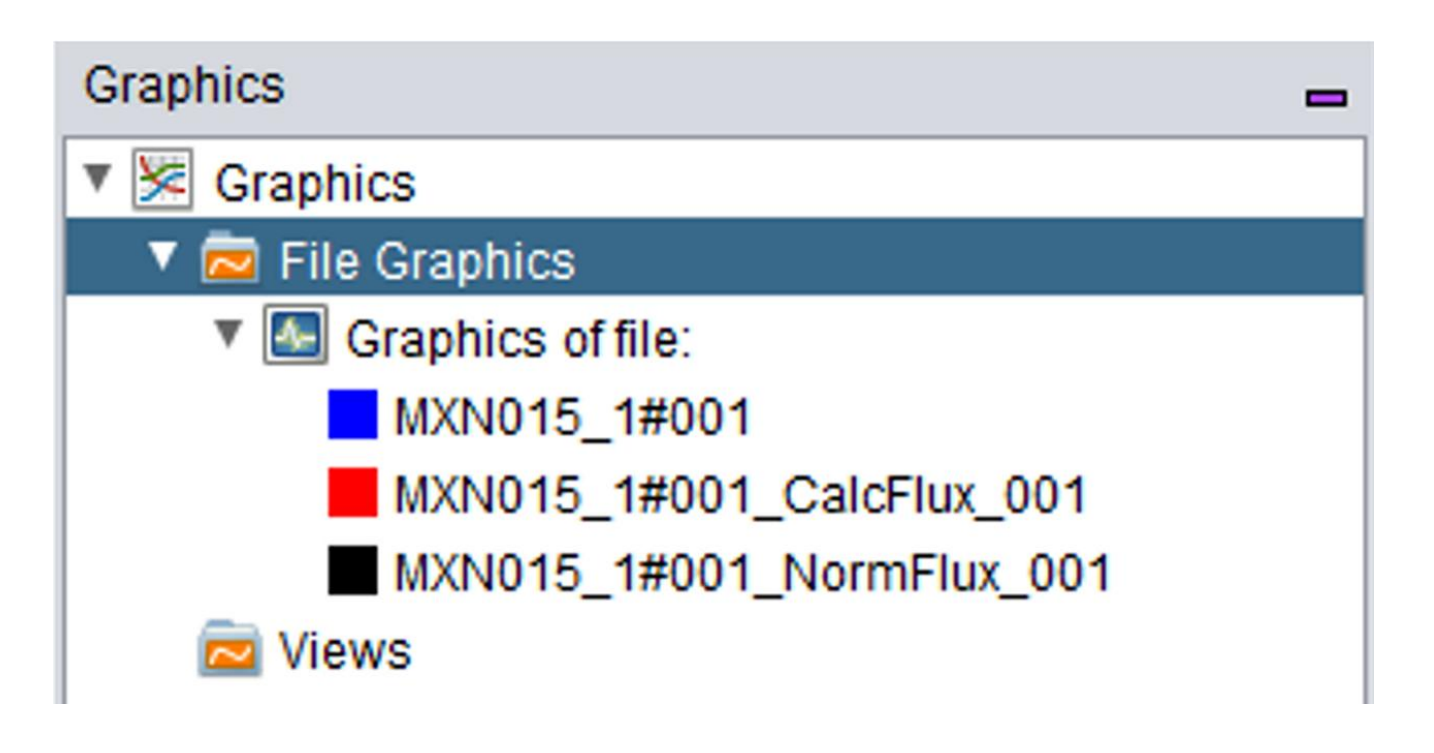

Figure 7. Vengono visualizzate le curve «CalcFlux» (linea rossa) e «NormFlux» (linea nera).

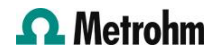

I risultati ottenuti sono sempre disponibili semplicemente selezionando la curva «CalcFlux» (Figura 7, in rosso) e l'opzione «View results» inclusa nel modulo di permeazione H<sub>2</sub> (**Figura 3**). Seguendo i passaggi descritti, si ottengono *D<sub>eff</sub>, C<sub>0</sub>,* e  $t_{lag}$  per i due campioni di ferro (**Tabella 1**).

Tabella 1. Parametri caratteristici ottenuti dal transitorio di carica dell'idrogeno.

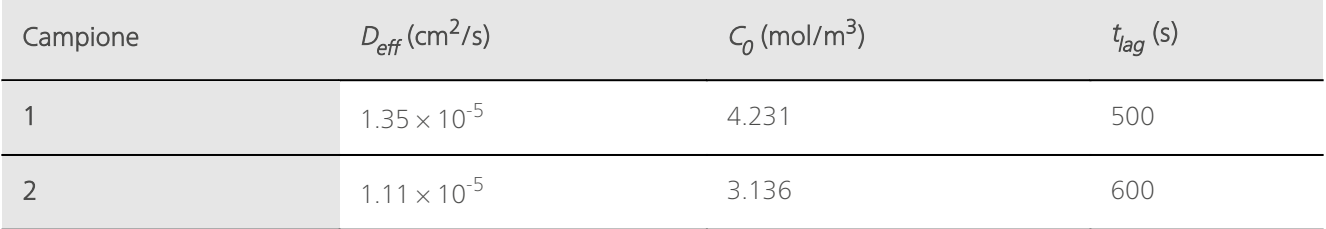

#### **CONCLUSIONE**

Questa Application Note illustra l'uso dello strumento Metrohm DropSens μStat-i Multi16 per eseguire esperimenti di permeazione di idrogeno secondo ASTM G148. Questo strumento consente agli utenti di lavorare con due canali in modalità flottante e offre la sensibilità richiesta per questi studi.

μStat-i Multi16 consente agli utenti di eseguire esperimenti di permeazione multi-idrogeno con un massimo di otto cellule H in un solo strumento.

La cella H utilizzata in questo studio è costituita da

due compartimenti: la cella di carica per generare idrogeno e la cella di rilevamento (o ossidazione) per rilevare l'idrogeno permeato attraverso l'elettrodo di lavoro.

Il software DropView 8400M include strumenti dedicati per l'analisi di questi esperimenti. Il modulo di permeazione H<sub>2</sub> consente un facile e veloce montaggio dei transitori di idrogeno e il calcolo automatico di parametri sperimentali come la diffusività effettiva e la concentrazione di idrogeno.

#### RIFERIMENTI

1. ASTM International. Standard Practice for Evaluation of Hydrogen Uptake, Permeation, and Transport in Metals by an Electrochemical Technique; ASTM G148-97(2018); ASTM International, 2018. [DOI:10.1520/G0148-](https://doi.org/10.1520/G0148-97R18) [97R18](https://doi.org/10.1520/G0148-97R18)

## **CONTACT**

Metrohm Italiana Srl Via G. Di Vittorio, 5 21040 Origgio (VA) info@metrohm.it

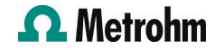

## CONFIGURAZIONE

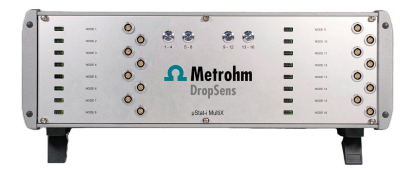

## [\(Bi\)potenziostato/galvanostato/strumento di analisi](https://www.metrohm.com/products/s/tat-/stat-i-multix.html) [dell'impedenza \(MultiplEIS®\) multicanale µStat-i](https://www.metrohm.com/products/s/tat-/stat-i-multix.html) [MultiX](https://www.metrohm.com/products/s/tat-/stat-i-multix.html)

Strumento multicanale (bipotenziostato/galvanostato/EIS) con fino a 16 canali che consente la ricerca elettrochimica multidisciplinare e a più utenti.

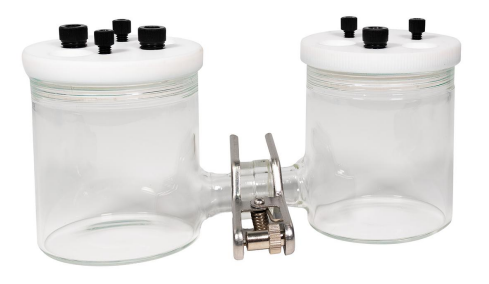

#### [Cella H per esperimenti di permeazione dell'idrogeno](https://www.metrohm.com/products/h/-cel/h-cell.html)

Questa cella è composta da due compartimenti elettrochimici in cui l'idrogeno viene prodotto nella cella di carico e rilevato nella cella di ossidazione. Tra le altre applicazioni, può essere utilizzata per la valutazione dell'assorbimento di idrogeno, della permeabilità e del trasporto in una gamma di membrane metalliche.

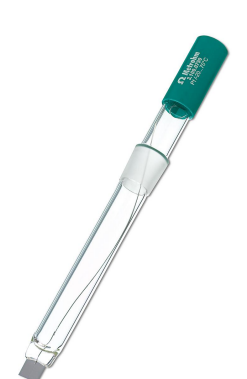

#### [Elettrodo a foglio di platino](https://www.metrohm.com/products/p/t_sh/pt_sheet.html)

Questo elettrodo è costituito da un foglio sottile di platino incorporato in uno stelo in vetro. Questo elettrodo può essere usato come controelettrodo per la maggior parte di misure elettrochimiche. La superficie è di circa 1 cm2.

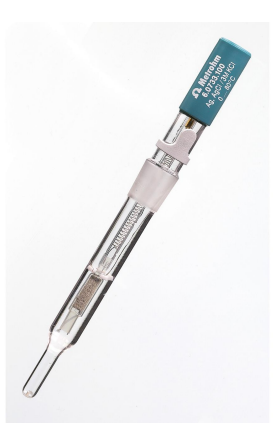

#### [Elettrodo di riferimento Ag/AgCI](https://www.metrohm.com/products/6/0733/60733100.html)

Elettrodo di riferimento argento/cloruro di argento con c(KCl) = 3 mol/L come elettrolita di riferimento. Questo elettrodo di riferimento è adatto alle applicazioni acquose e il giunto conico 14/15 consente uno smontaggio semplice.

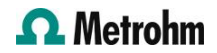

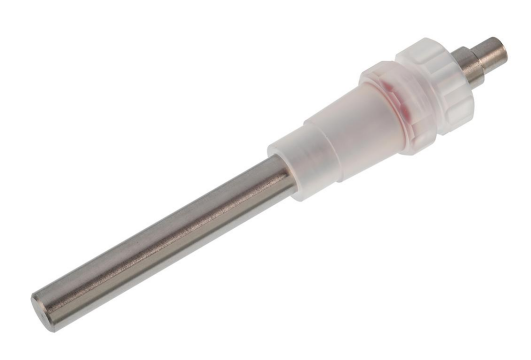

[Elettrodo separato in acciaio](https://www.metrohm.com/products/6/0343/60343110.html) Elettrodo ausiliario in acciaio per CVS

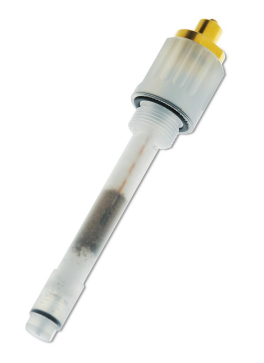

#### [Elettrodo di riferimento Ag/AgCI](https://www.metrohm.com/products/6/0728/60728120.html)

Sistema di riferimento interno con elettrolita c(KCl) = 3 mol/L. Per l'utilizzo con contenitore per elettrolita in plastica 6.1245.010.

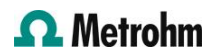